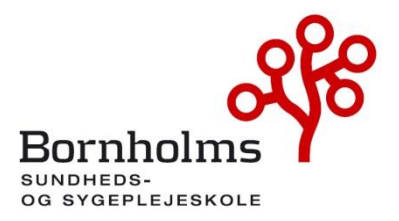

15.. december 2015 Rev. 30. juni 2022

# **Vedtægter for**

# **Bornholms Sundheds- og Sygeplejeskole**

#### **Kapitel 1: Navn, hjemsted og formål**

**§ 1**. Bornholms Sundheds- og Sygeplejeskole er en selvejende institution indenfor den offentlige forvaltning med hjemsted i Bornholm Regionskommune, Region Hovedstaden, og omfattet af lov om institutioner for erhvervsrettet uddannelse. Institutionens CVR-nummer er 29547807.

**§ 2**. Institutionen er oprettet den 1. januar 1959 og er i forbindelse med kommunalreformen pr. 1. januar 2007 overgået fra at være en amtskommunal institution til en selvejende institution inden for den offentlige forvaltning, jf. § 14, stk. 4, i lov nr. 590 af 24. juni 2005, som ændret ved § 64, nr. 2, i lov nr. 575 af 9. juni 2006.

**§ 3**. Institutionens formål er i overensstemmelse med lovgivningen at udbyde erhvervsrettet grund- og efteruddannelse og anden uddannelse og undervisning. Institutionen udbyder AMU-uddannelser inden for social- og sundhedsområdet, Social- og sundhedsuddannelsen, Pædagogisk Assistent Uddannelse og fra 1. januar 2015 driftes uddannelsen til professionsbachelor som sygeplejerske for Professionshøjskolen UCC, nu Københavns Professionshøjskole<sup>1</sup>. Institutionens aktuelle udbud og drift af uddannelser fremgår af det til vedtægten vedhæftede bilag.

Stk. 2. Institutionen kan i tilknytning til uddannelserne, jf. stk. 1, gennemføre indtægtsdækket virksomhed i overensstemmelse med budgetvejledningens regler herom.

Stk.3. Institutionen kan i tilknytning til uddannelserne, jf. stk.1, udvikle og gennemføre arbejdsmarkedspolitisk begrundede foranstaltninger.

#### **Kapitel 2: Bestyrelsens sammensætning**

**§ 4.** Institutionen ledes af en bestyrelse på 11 medlemmer med stemmeret. Bestyrelsens medlemmer skal være myndige.

Stk. 2. Bestyrelsen sammensættes således:

1) 7 udefrakommende medlemmer:

1 medlem, der repræsenterer Bornholms Regionskommune, udpeget af kommunalbestyrelsen.

1 medlem, der repræsenterer Region Hovedstaden, udpeget af Regionsrådet.

2 medlemmer, der repræsenterer praktik- og aftageområderne på Bornholm, udpeget af henholdsvis ledelsen ved Bornholms Hospital og områdechefen, Social- og Sundhedssekretariatet, Bornholm Regionskommune.

1 medlem der repræsenterer Fag Og Arbejde, Bornholm, udpeget af organisationen.

1 medlem der repræsenterer Dansk Sygeplejeråd, Region Hovedstaden, udpeget af organisationen.

1 medlem med særlige ressourcer i forhold til selveje, økonomi, uddannelse og arbejdsmarkedsforhold, udpeget ved selvsupplering.

2) 2 medlemmer der vælges af og blandt hhv. eleverne og de studerende ved institutionen

#### <sup>1</sup> 1. marts 2018 blev professionshøjskolerne UCC og Metropol til Københavns Professionshøjskole

3) 2 medlemmer der vælges af og blandt institutionens medarbejdere

Stk. 3. Bestyrelsen bør have en sammensætning der afspejler institutionens virksomhedsområde, og bør så vidt muligt have en ligelig fordeling af mænd og kvinder

Stk. 4. Medarbejdere og deltagere i uddannelse ved institutionen kan ikke efter stk.2, nr. 1 udpeges som udefrakommende medlemmer af bestyrelsen. Tilsvarende gælder ansatte i ledende stillinger eller ansatte i øvrigt i administrationen ved andre institutioner for erhvervsrette uddannelse.

Stk. 5. institutionens leder, jf. § 15, der er bestyrelsens sekretær, deltager i bestyrelsesmøderne uden stemmeret.

§ **5.** Bestyrelsens medlemmer skal tilsammen bidrage til at fremme institutionens strategiske virke med deres erfaring og faglige indsigt i uddannelse og i arbejdsmarkedets behov for uddannelse.

Stk. 2. De udefrakommende medlemmer udpeges i deres personlige egenskab og skal have erfaring med uddannelsesudvikling, kvalitetssikring, ledelse, organisation og økonomi, herunder vurdering af budgetter og regnskaber samt uddannelseskvalitet.

**§ 6.** Bestyrelsens funktionsperiode er 4 år løbende fra førstkommende 1. maj, efter at valg til kommunalbestyrelser har været afholdt.

Stk. 2. Genudpegning kan finde sted. For medlemmer der udpeges ved selvsupplering kan genudpegning kun finde sted én gang.

Stk. 3. Hvis et medlem ikke længere opfylder betingelserne for at være medlem, jf. § 5, stk. 7 og 8, i lov om institutioner for erhvervsrettet uddannelse, skal medlemmet udtræde af bestyrelsen øjeblikkeligt. Den udpegningsberettigede instans skal hurtigst muligt udpege et nyt medlem for den resterende del af funktionsperioden. Stk. 4. Formandskabet har titelvalgfrihed, således det er valgfrit, om formand og næstformand vil tiltales formand/næstformand" eller "forperson/næstforperson". Den valgte titel fremgår af bestyrelsens forretningsorden.

#### **Kapitel 3: Bestyrelsens opgaver og ansvar**

**§ 7.** Bestyrelsen har den overordnede ledelse af institutionen.

Stk. 2. Bestyrelsen fastlægger, efter indstilling fra lederen, institutionens målsætning og strategi for uddannelserne, og tilknyttede aktiviteter på kort og på langt sigt, det årlige program for institutionens virksomhed samt godkender budget og regnskab.

Stk. 3. Bestyrelsen skal arbejde for, at institutionen optager undervisnings-, rådgivnings- og øvrige serviceaktiviteter, der muliggør, at behovet for erhvervsrettet grund- og efteruddannelse hos uddannelsessøgende og virksomheder tilgodeses i videst muligt omfang. Bestyrelsen træffer efter indstilling fra lederen beslutning om institutionens udbud af kompetencegivende uddannelse samt om iværksættelse af øvrige uddannelsesaktiviteter som indtægtsdækket virksomhed og anden aktivitet inden for formålet, jf. § 3.

**§ 8.** Bestyrelsen er over for ministeriet ansvarlig for institutionens drift, herunder for forvaltningen af de statslige tilskud. Stk. 2. Bestyrelsesmedlemmerne hæfter ikke personligt for institutionens økonomiske forpligtelser. For bestyrelsens medlemmer gælder dansk rets almindelige erstatningsregler.

**§ 9.** Bestyrelsen skal forvalte institutionens midler, så de bliver til størst mulig gavn for institutionens formål. Inden for dette formål og under de vilkår, der er fastlagt i lovgivningen eller i medfør af denne, disponerer bestyrelsen frit ved anvendelse af de statslige tilskud og øvrige indtægter under ét.

Stk. 2. Institutionens midler anbringes med undtagelse af nødvendig kassebeholdning efter bestemmelserne i § 11, stk. 3 og 4, i lov om institutioner for erhvervsrettet uddannelse.

Stk. 3. Alle værdipapirer tilhørende institutionen skal være noteret i institutionens navn.

**§ 10.** Bestyrelsen ansætter og afskediger institutionens leder og formanden/forpersonen godkender efter indstilling fra lederen ansættelse og afskedigelse af institutionens øvrige personale.

Stk. 2. Bestyrelsen skal følge de af finansministeren fastsatte eller aftalte bestemmelser om løn- og

ansættelsesvilkår, herunder om pensionsforhold, for det personale, der er ansat ved institutionen.

**§ 11.** Bestyrelsen udpeger institutionens interne revisor og foretager revisorskift under iagttagelse af § 26, stk. 3, 2. pkt., og § 27 i lov om institutioner for erhvervsrettet uddannelse.

Stk. 2. Bestyrelsen underretter Undervisningsministeriet og rigsrevisor om den udpegede interne revisor og om skift af intern revisor.

#### **Kapitel 4: Bestyrelsens arbejde**

**§ 12.** Bestyrelsen vælger blandt de udefra kommende medlemmer, jf. § 4, stk. 2, nr. 1, sin formand/forperson og næstformand/næstforperson. Stk. 2. Formanden/forpersonen - og i dennes fravær næstformanden/næstforpersonen indkalder til og leder bestyrelsens møder. Der afholdes mindst 4 møder årligt. Møde skal endvidere afholdes, når mindst 2 bestyrelsesmedlemmer fremsætter krav herom.

Stk. 3. Bestyrelsen er beslutningsdygtig, når mindst halvdelen af medlemmerne er til stede. Afgørelser træffes ved simpel stemmeflerhed, jf. dog stk. 4. I tilfælde af stemmelighed er formandens/forpersonens - og i dennes fravær næstformandens/næstforpersonens stemme afgørende.

Stk. 4. Til beslutning om ændring af vedtægten, om køb, salg eller pantsætning af fast ejendom og om sammenlægning eller spaltning kræves, at mindst 2/3 af samtlige stemmeberettigede bestyrelsesmedlemmer stemmer herfor.

Stk. 5. Bestyrelsens beslutninger optages i et referat, der underskrives af samtlige bestyrelsesmedlemmer. Et bestyrelsesmedlem, der ikke er enig i bestyrelsens beslutning, har ret til at få sin mening ført til referat.

Stk. 6. Bestyrelsens mødemateriale, herunder dagsordener og referater, skal gøres offentligt tilgængelige på institutionens hjemmeside. Sager, dokumenter eller oplysninger, der er omfattet af lovgivningens bestemmelser om tavshedspligt, må dog ikke offentliggøres. Personsager og sager, hvori indgår oplysninger om kontraktforhandlinger med private eller tilsvarende forhandlinger med offentlige samarbejdspartnere, kan undtages for offentliggørelsen, hvis det på grund af sagens beskaffenhed eller omstændighederne i øvrigt findes nødvendigt.

**§ 13.** Der kan ydes bestyrelsens medlemmer et særskilt vederlag efter de af Undervisningsministeriet fastsatte regler herom.

Stk. 2. Bestyrelsesmedlemmernes rejseudgifter og øvrige udgifter i forbindelse med hvervet afholdes af institutionen efter reglerne om godtgørelse af udgifter ved tjenesterejser i staten.

**§ 14.** Bestyrelsen fastsætter en forretningsorden for sit virke. Forretningsordenen skal som minimum fastlægge:

1) Retningslinjer for arbejdsdelingen mellem på den ene side bestyrelsen, og på den anden side institutionens leder, herunder med angivelse af muligheder for delegering.

2) Procedurer for stillingtagen til administration, herunder egenskabsfunktionen, den interne kontrol, it, organisering og budgettering, samt institutionens løn- og personalepolitik.

3) Procedure for fremskaffelse af oplysninger, der er nødvendige for opfyldelse af bestyrelsens opgaver samt bestyrelsens drøftelser om bestyrelsens kompetenceprofil.

4) Procedure for opfølgning på planer, interne og eksterne evalueringer, rapporter om institutionens

uddannelsesresultater, budgetter, rapporter om institutionens likviditet, aktivitetsudvikling, finasieringsforhold,

pengestrømme m.v.

5) Procedure for og indhold af revisionsprotokol.

6) Procedure for gennemgang af perioderegnskaber og lignende i løbet af regnskabsåret og herunder vurdering af budgettet og afvigelser herfra.

7) Procedure for fremskaffelse af det nødvendige grundlag for revision.

Stk.2. Hvis bestyrelsen nedsætter et forretningsudvalg, skal rammerne for dets nedsættelse, sammensætning og funktion fastlægges i forretningsordenen. Forretningsudvalget kan ikke tillægges beslutningskompetence i spørgsmål, der henhører under bestyrelsens kompetencer. Stk.3.

Bestyrelsen kan bemyndige lederen til i nærmere fastlagt omfang og under bestyrelsens ansvar at udøve de beføjelser, der er tillagt bestyrelsen, medmindre der er tale om konkrete handlepligter for bestyrelsen og lignende for bestyrelsen.

#### **Kapitel 5: Institutionens daglige ledelse**

**§ 15.** Institutionens øverste leder har den daglige ledelse af institutionen og er ansvarlig for virksomheden overfor bestyrelsen.

Stk. 2. Lederen skal efter retningslinjer fastsat af bestyrelsen årligt til bestyrelsens afgive en skriftlig beretning om institutionens virksomhed i det forløbne år, forslag om det kommende års budget og planlægning af institutionens uddannelser og tilknyttede aktiviteter.

#### **Kapitel 6: Tegningsret**

**§ 16.** Institutionen tegnes af bestyrelsens formand/forperson og institutionens leder i forening eller af en af disse i forening med bestyrelsens næstformand/næstforperson.

#### **Kapitel 7: Regnskab og revision**

**§ 17.** Institutionens regnskabsår er finansåret.

Stk. 2. Institutionens regnskaber revideres af Rigsrevisionen i henhold til § 2, stk. 1, i lov om revisionen af statens regnskaber m.m. Undervisningsministeren og rigsrevisor kan i henhold til § 9 i lov om revisionen af statens regnskaber m.m. aftale, at revisionsopgaver varetages i et nærmere fastlagt samarbejde mellem Rigsrevisionen og den i § 11 nævnte interne revisor.

Stk. 3. Ved regnskabsårets afslutning udarbejder institutionen i overensstemmelse med regler fastsat af undervisningsministeren en årsrapport. Institutionens regnskabsføring skal følge de regler, der er fastsat af undervisningsministeren, og en regnskabsinstruks godkendt af bestyrelsen.

Stk. 4. Årsrapporten underskrives af samtlige bestyrelsesmedlemmer og af institutionens leder. I forbindelse med indsendelse af årsrapporten skal bestyrelsesmedlemmerne afgive en erklæring på tro og love om, at de opfylder betingelserne for at være medlem af bestyrelsen, jf. § 5, stk. 7 og 8, i lov om institutioner for erhvervsrettet uddannelse.

#### **Kapitel 8: Formue og nedlæggelse**

§ **18.** Tilbagekaldes undervisningsministerens godkendelse af den selvejende institution efter § 2 i lov om institutioner for erhvervsrettet uddannelse, skal der ske en opløsning af institutionen.

Stk. 2. Beslutning om nedlæggelse af institutionen i andre tilfælde end angivet i stk. 1 kan kun træffes af et flertal, der omfatter mindst 2/3 af samtlige stemmeberettigede medlemmer af bestyrelsen, og skal godkendes af Undervisningsministeriet, jf. § 2, stk. 3, i lov om institutioner for erhvervsrettet uddannelse.

Stk. 3. Ved institutionens nedlæggelse forestås likvidationen af et likvidationsudvalg på 3 medlemmer, der udpeges af bestyrelsen. Institutionens bestyrelse fungerer, indtil likvidationsudvalget er nedsat.

§ 19. Nettoformuen, opgjort på likvidationstidspunktet, tilfalder statskassen, jf. § 3, stk. 3, i lov om institutioner for erhvervsrettet uddannelse.

#### **Kapitel 9: Ikrafttrædelse mv.**

**§ 20**. Denne vedtægt trådte i kraft med virkning fra den 15. december 2015. Revideret i juni 2022.

Således vedtaget på bestyrelsesmødet den 30. juni 2022

Betina Wilhjelm, formand Dorthe Pedersen, næstformand

Anne Louise Noordegraaf Iben Kyhn Riis

Jens Bjerre Bergholdt Sanne Friborg

Harun Demirtas Trine Hansen

Pernille Kofoed Nielsen Cecilie Ramstedt Frølich

\_\_\_\_\_\_\_\_\_\_\_\_\_\_\_\_\_\_\_\_\_\_\_\_\_\_\_\_\_\_\_\_\_\_

Rebecca Juul Hansen

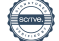

Bilag 1

Udbud pr. 1.1. 2015:

## **Erhvervsuddannelser:**

Grundforløbet Sundhed, omsorg og pædagogik: GF1, GF 2 SOSU samt GF1, GF 2 PAU Social- og Sundhedsassistentuddannelsen Social- og Sundhedshjælperuddannelsen Pædagogisk Assistentuddannelsen AMU Brobygning

### **Videregående uddannelser**

Pr. 1. 1. 2015 driftes uddannelsen til Professionsbachelor i sygepleje for Professionshøjskolen UCC, nu Københavns Professionshøjskole Klinisk vejledermodul

# Verifikation

Transaktion 09222115557476010422

# Dokument

Bilag 3. Revideret vedtægter Hoveddokument 6 sider Påbegyndt 2022-08-29 10:33:18 CEST (+0200) af BHSUND Anne Jensen (BAJ) Færdiggjort 2022-09-05 08:43:32 CEST (+0200)

## Initiativtager

### BHSUND Anne Jensen (BAJ)

Bornholms Sundheds/Sygeplejeskole CVR-nr. 29547807 anne.jensen@bhsund.dk +4536982904

# Signerende parter

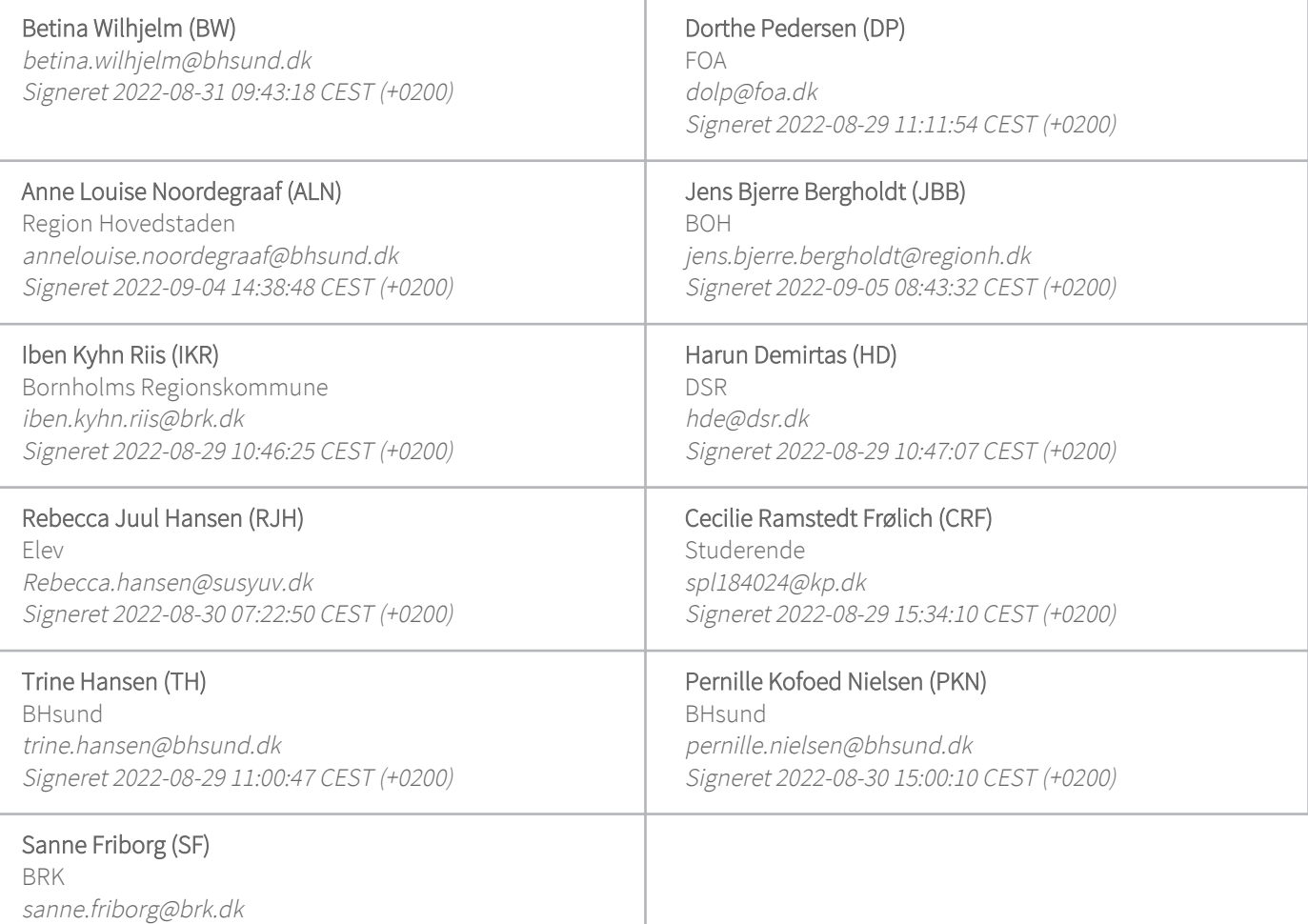

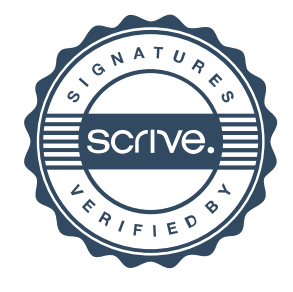

# Verifikation

Transaktion 09222115557476010422

Signeret 2022-08-31 05:35:36 CEST (+0200)

Denne verificering blev udstedt af Scrive. Information med kursiv er sikkert verificeret af Scrive. For mere information/bevismateriale om dette dokument se de skjulte vedhæftede filer. Brug en PDF-læser såsom Adobe Reader, der kan vise skjulte vedhæftede filer, for at se vedhæftede filer. Vær opmærksom på, at hvis dokumentet udskrives, kan integriteten af en sådan udskrevet kopi ikke verificeres i henhold til nedenstående, og at en grundlæggende udskrift vil mangle indholdet af de skjulte vedhæftede filer. Den digitale signatur (elektronisk segl) sikrer, at integriteten af dette dokument, inklusive de skjulte vedhæftede filer, kan bevises matematisk og uafhængigt af Scrive. For at gøre det mere bekvemmeligt leverer Scrive også en service, der giver dig mulighed for automatisk at verificere dokumentets integritet på: https://scrive.com/verify

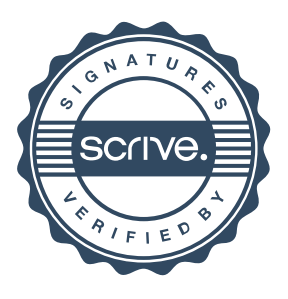